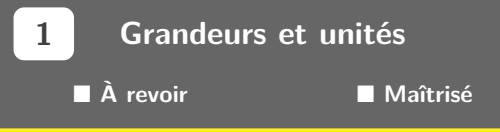

# **1 Symboles courants en physique**

# **Lettres grecques**

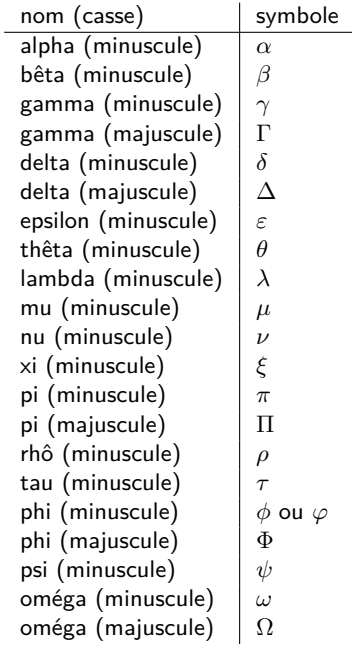

# **Notations**

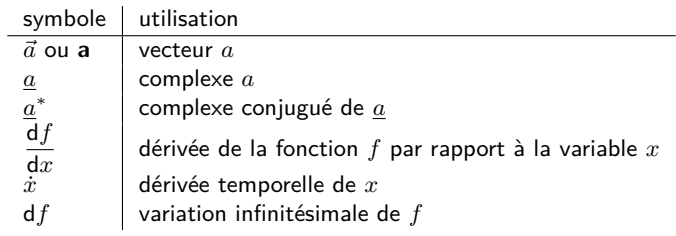

# **2 Échelles**

# **De longueur**

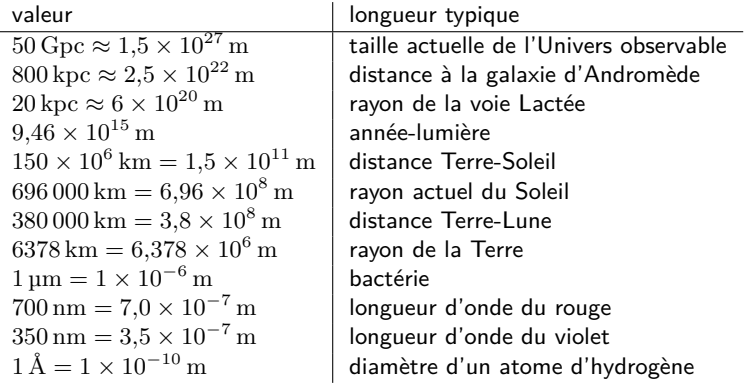

# **De masse**

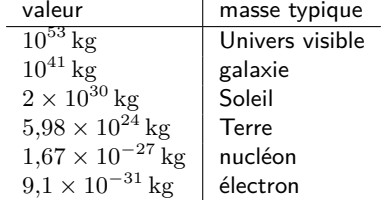

### **3 Analyse dimensionnelle**

### **Unités fondamentales**

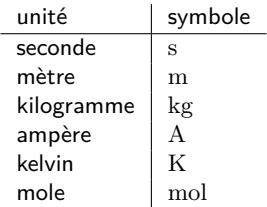

### **Préfixes**

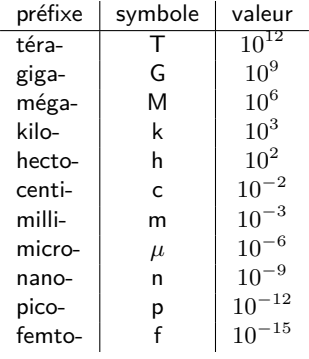

#### **Grandeurs de base et dimensions**

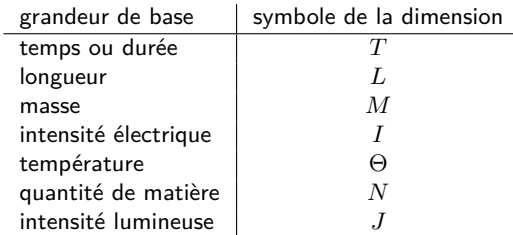

# **Théorème de Vaschy-Buckingham (théorème Pi)**

Le **théorème de Vaschy-Buckingham** (ou **théorème Pi**) établit que si une équation physique met en jeu *n* variables physiques, celles-ci dépendant de *k* grandeurs fondamentales, alors il existe une équation équivalente mettant en jeu *n* − *k* variables sans dimension construites à partir des variables originelles.

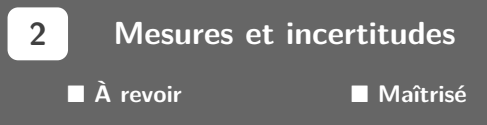

#### **1 Vocabulaire**

En métrologie, une **mesure** (ou un **mesurage**) est, d'après le Bureau international des poids et mesures, le « processus consistant à obtenir expérimentalement une ou plusieurs valeurs que l'on peut raisonnablement attribuer à une grandeur ».

La **valeur vraie** *R* d'une grandeur est « sa valeur considérée comme unique et, en pratique, impossible à connaître ». Par exemple, la masse-étalon de platine, historiquement à l'origine de la définition du kilogramme, avait une masse vraie de 1 kg. On remarquera ici que l'on ne fait pas attention aux chiffres significatifs : la valeur vraie est dénuée de toute incertitude.

Les **grandeurs d'influence** sont des grandeurs extérieures à la grandeur mesurée, qui peuvent modifier sa valeur vraie. Les grandeurs d'influences classiques sont la pression et la température, qui peuvent par exemple modifier grandement la masse volumique de l'eau liquide.

Lorsque l'on mesure une grandeur, le résultat sera possiblement différent d'un mesurage à l'autre. L'**erreur de mesure** ∆ est alors « la différence entre la valeur donnée par la mesure et la valeur exacte (bien souvent inconnue) d'une grandeur ». Cette erreur peut être décomposée en deux types (voir figure) :

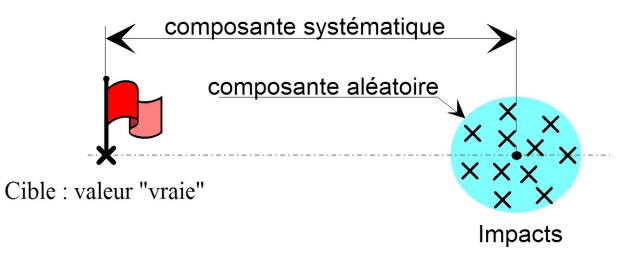

- L'**erreur systématique** (ou **biais**) ∆*<sup>S</sup>* est la « composante de l'erreur de mesure qui, dans des mesurages répétés, demeure constante ou varie de façon prévisible ». Par exemple, si une balance est mal calibrée, on peut mesurer en moyenne qu'un litre d'eau liquide, aux CNTP, a une masse de 0*,*800 kg. Cette balance a une erreur systématique de 200 g.
- L'**erreur aléatoire** ∆*<sup>A</sup>* est la « composante de l'erreur de mesure qui, dans des mesurages répétés, varie de façon imprévisible ». Par exemple, si l'on demande à différentes personnes de mesurer la pression atmosphérique, on trouvera un panel de valeurs variant autour de 1 bar. Ce nuage de points autour de la valeur vraie correspond à l'erreur aléatoire.

On a alors ∆ = ∆*<sup>S</sup>* + ∆*A*. La valeur mesurée *X* d'une grandeur est reliée à sa valeur vraie *R* par la relation  $X = R + \Delta$ .

#### **2 Incertitudes de type A**

On désigne par **type A** une « évaluation d'une composante de l'incertitude de mesure par une analyse statistique des valeurs mesurées obtenues dans des conditions définies de mesurage ». Concrètement, il s'agit des incertitudes que l'on peut évaluer à l'aide d'une analyse statistique sur un grand nombre de mesures.

Si l'on a *n* valeurs (*x*1*, . . . , xn*) pour une grandeur donnée *x*, on définit la **moyenne empirique**  $\overline{x}$  et l'écart-type empirique  $s_x$  selon les formules ci-dessous :

$$
\overline{x} = \frac{1}{n} \sum_{i=1}^{n} x_i
$$
\n
$$
s_x = \sqrt{\frac{1}{n-1} \sum_{i=1}^{n} (x_i - \overline{x})^2}
$$

L'écart-type correspond, en ordre d'idée, à l'étalement de la distribution autour de la valeur moyenne : si l'on a  $\frac{s_x}{\overline{x}} \ll 1$ , la distribution est très piquée autour de la moyenne.

♥ Les commandes informatiques permettant de calculer les estimateurs sont :

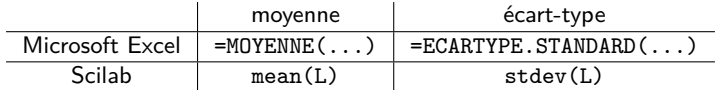

où L =  $[valuer_1, valuer_2, ..., valuer_n]$  est la liste de mesures à étudier.

En général, la distribution des valeurs obtenues *x<sup>i</sup>* autour de la valeur moyenne suit une loi normale si *n* est assez grand. L'allure de la loi normale est une courbe en cloche, également appelée gaussienne (voir figure ci-dessous).

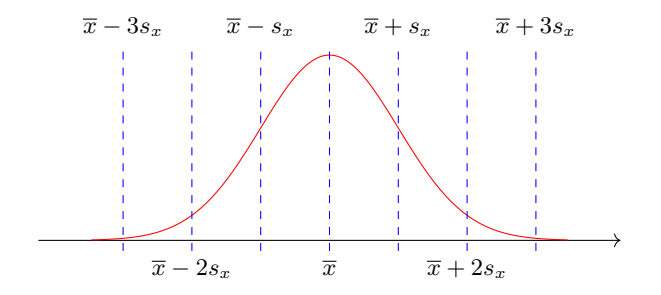

En effectuant *n* mesurages, les valeurs obtenues se répartissent aléatoirement sur cette courbe. Donc, lorsqu'on prend la valeur moyenne de ces *n* mesures, les écarts à la valeur vraie se compensent statistiquement, avec d'autant plus d'efficacité que *n* est grand. Ainsi, plus nous ferons de mesurages, plus nous serons sûrs de la position de la valeur vraie de *x* : on réduit l'incertitude-type.

On montre que l'incertitude-type sur une distribution  $(x_1, \ldots, x_n)$  est égale à :

$$
u(\overline{x}) = \frac{s_x}{\sqrt{n}}
$$

Elle correspond à l'erreur aléatoire sur le mesurage.

Si le nombre de mesurages *n* est infini, on a 68% de chances que la valeur de *x* se situe dans l'intervalle [*x* − *u*(*x*)*, x* + *u*(*x*)]. On préfère cependant généralement un niveau de confiance de 95%, qui correspond à l'intervalle  $[\overline{x}$  − 1, 96*u*( $\overline{x}$ ),  $\overline{x}$  + 1, 96*u*( $\overline{x}$ )).

En pratique, on n'a jamais  $n \to \infty$  : il faut apporter un terme correctif qui va permettre d'élargir l'intervalle. Ce coefficient multiplicatif est appelé **coefficient de Student**, et est noté *k* ; on a alors l'incertitude élargie :

$$
\Delta \overline{x} = k \times u(\overline{x}) = k \times \frac{s_x}{\sqrt{n}}
$$

Les valeurs de *k* pour un niveau de confiance de 95% est présente dans le tableau suivant.

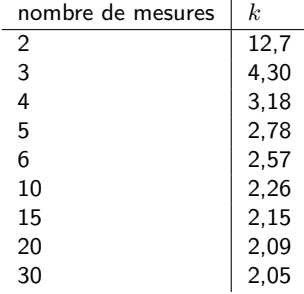

#### **3 Incertitudes de type B**

On désigne par type B une « évaluation d'une composante de l'incertitude de mesure par d'autres moyens qu'une évaluation de type A de l'incertitude ». Concrètement, trois cas peuvent exister :

- On effectue le mesurage d'une grandeur ne présentant pas de variabilité, par exemple le mesurage de la longueur « fixe » d'une feuille à l'aide d'une règle graduée ;
- On effectue un unique mesurage ne permettant pas d'effectuer une analyse statistique, par exemple par manque de temps ;
- On effectue le mesurage d'une grandeur devant imprécise suite à l'intervention du métrologue, par exemple l'utilisation d'un chronomètre, dont la précision n'est pas de l'ordre du centième de seconde mais plutôt de l'ordre du temps de réaction de l'expérimentateur.

Pour un résultat de mesure ne fluctuant pas, et compris avec certitude dans l'intervalle  $[x_0 - \varepsilon, x_0 + \varepsilon]$ , on admet que :

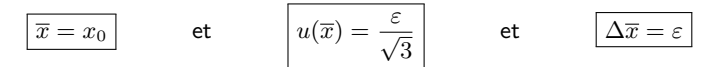

ª *ε* peut notamment être donné par le constructeur (par exemple : pour des instruments de verrerie) ou déterminé « avec raison » (par exemple : *ε* = 0*,*5 mm à 1 mm pour une règle graduée, selon l'exactitude avec laquelle la graduation tombe sur la longueur à mesurer).

#### **4 Faut-il faire appel aux incertitudes de type A ou de type B ?**

Il est toujours préférable de faire une série de mesures pour une grandeur donnée, et donc de faire appel à l'incertitude de type A et à un traitement statistique.

Cependant, si une série de mesures est impossible à mettre en œuvre (unique mesure due à un manque de temps, résultat de mesure invariable...), on fera appel à des incertitudes de type B.

#### **5 Incertitude sur une grandeur calculée**

Il peut arriver que l'on souhaite déterminer l'incertitude (de type A ou de type B) d'une grandeur composée, c'est-à-dire dépendant d'autres grandeurs dont on connaît les incertitudes.

Si *x* est une grandeur calculée indirectement à partir de deux grandeurs *y* et *z*, deux cas peuvent, entre autres, se présenter :

• *x* est une combinaison linéaire de *y* et  $z : x = \alpha \times y + \beta \times z$ . On a alors :

$$
u(\overline{x}) = \sqrt{\alpha^2 \times u(\overline{y})^2 + \beta^2 \times u(\overline{z})^2}
$$

 $\bullet$   $x$  est le produit de puissances de  $y$  et  $z: x = y^\alpha \times z^\beta.$  On a alors :

$$
u(\overline{x}) = \overline{x} \times \sqrt{\left(\alpha \frac{u(\overline{y})}{\overline{y}}\right)^2 + \left(\beta \frac{u(\overline{z})}{\overline{z}}\right)^2}
$$

On admet que dans la plupart des cas, l'incertitude élargie d'une grandeur calculée avec une confiance de 95 % peut s'évaluer comme :

$$
\Delta \overline{x} = 2 \times u(\overline{x})
$$

#### **6 Résultats des mesurages**

Une fois l'incertitude composée et la moyenne déterminées, il faut comparer ces résultats à la valeur tabulée (c'est-à-dire la valeur de référence) *x*réf.

Les résultats sont cohérents si l'on a :

$$
x_{\text{r\acute{e}t}} \in [\overline{x} - \Delta \overline{x}; \overline{x} + \Delta \overline{x}]
$$

**Outils pour la physique**

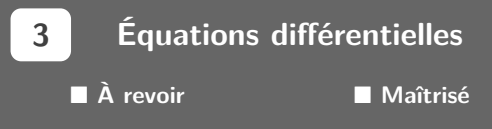

# **1 Équation différentielle d'ordre 1**

On dit que l'équation :

$$
\frac{\mathrm{d}X}{\mathrm{d}t}(t)+\frac{1}{\tau}\times X(t)=\frac{1}{\tau}\times X_{\mathrm{\acute{e}q}}
$$

est une équation différentielle du premier ordre. *τ* est appelée **constante de temps** ou **temps caractéristique** ; *X*éq représente la valeur de *X*(*t*) lorsque *t* tend vers l'infini.

Les solutions de cette équation différentielle sont de la forme :

$$
X(t) = \underbrace{A \times e^{-t/\tau}}_{\text{régime transitoire}} + \underbrace{X_{\text{\'{eq}}}}_{\text{régime permanent}}
$$

où *A* est une constante dépendant des conditions initiales.

Pour tracer l'allure de *X*(*t*) :

- 1. On place sa valeur d'équilibre *X*éq sur l'axe des ordonnées ;
- 2. On place la valeur initiale  $X(t=0)$  sur l'axe des ordonnées et à  $t=0$ ;
- 3. On trace une allure d'exponentielle croissante ou décroissante allant de  $X(t=0)$  jusqu'à  $X_{\epsilon q}$ .

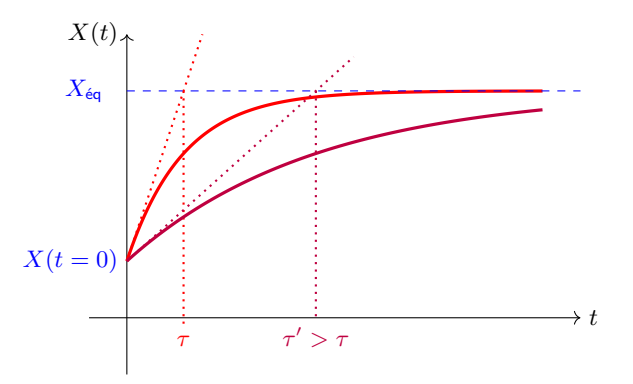

### **2 Équation de l'oscillateur harmonique**

On dit que l'équation :

$$
\left|\frac{\mathrm{d}^2 X}{\mathrm{d}t^2}(t)+\omega_0^2\times X(t)=\omega_0^2\times X_\mathrm{eq}\right|
$$

est celle d'un **oscillateur harmonique**. *ω*<sup>0</sup> est appelée **pulsation propre** du système ; *X*éq est sa position d'équilibre.

Les solutions de cette équation différentielle sont de la forme :

$$
X(t) = \underbrace{A \times \cos(\omega_0 t) + B \times \sin(\omega_0 t)}_{\text{régime transitoire}} + \underbrace{X_{\text{eq}}}_{\text{régime permanent}}
$$

où *A* et *B* sont deux constantes dépendant des conditions initiales.

♥ On peut également écrire *X*(*t*) = *X*éq + *C* × cos(*ω*0*t* + *ϕ*) avec *C* = √ *A*<sup>2</sup> + *B*<sup>2</sup> et  $\tan \varphi = -B/A$ .

Pour tracer l'allure de *X*(*t*) :

- 1. On place sa valeur d'équilibre  $X_{6a}$  sur l'axe des ordonnées;
- 2. On place ses valeurs extrémales  $X_{\min} = X_{\text{eq}} C$  et  $X_{\max} = X_{\text{eq}} + C$  sur l'axe des ordonnées ;
- 3. On place la valeur initiale  $X(t=0)$  sur l'axe des ordonnées et à  $t=0$ ;
- 4. On trace la pente initiale de la courbe (vers le haut si  $\dot{X}(t=0) > 0$ ; horizontale si  $\dot{X}(t=0) = 0$ ; vers le bas si  $\dot{X}(t=0) < 0$ );
- 5. On trace une allure de sinusoïde allant de  $X(t=0)$  avec une pente initiale  $\dot{X}(t=0)$  et on oscille entre les valeurs  $X_{\text{max}}$  et  $X_{\text{min}}$ .

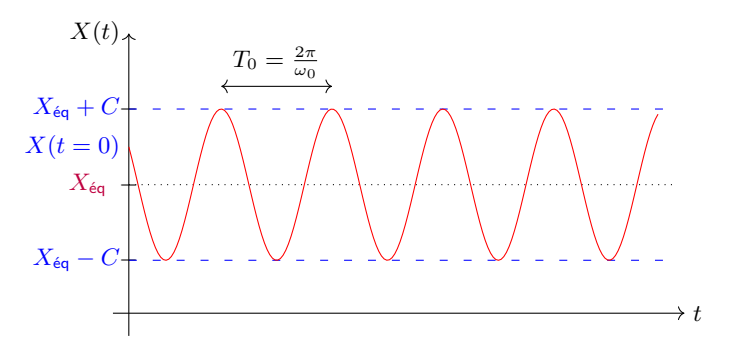

# **3 Équation de l'oscillation amorti**

Un système est dit du second ordre lorsque ses grandeurs suivent les équations d'un oscillateur amorti :

$$
\frac{\mathrm{d}^2X}{\mathrm{d}t^2}+\frac{\omega_0}{Q}\frac{\mathrm{d}X}{\mathrm{d}t}+\omega_0^2\ X=\omega_0^2\ X_{\mathrm{\acute{e}q}}
$$

Pour déterminer les solutions de cette équation, on pose l'équation caractéristique associée à l'équation homogène :

$$
r^2 + \frac{\omega_0}{Q}r + \omega_0^2 = 0
$$

Cette équation se traite différemment selon la valeur de *Q* :

– Si *Q <* 1*/*2, on se situe dans le régime **apériodique**. Les deux solutions − 1  $\frac{1}{\tau_1}$  et  $-\frac{1}{\tau_2}$  $\frac{1}{\tau_2}$  de l'équation caractéristique sont réelles et négatives. On a alors :

$$
\boxed{X(t) = \underbrace{Ae^{-t/\tau_1} + Be^{-t/\tau_2}}_{\text{régime transitoire}}} + \underbrace{X_{\text{éq}}}_{\text{régime permanent}}
$$

avec *A* et *B* deux constantes qui dépendent des conditions initiales.

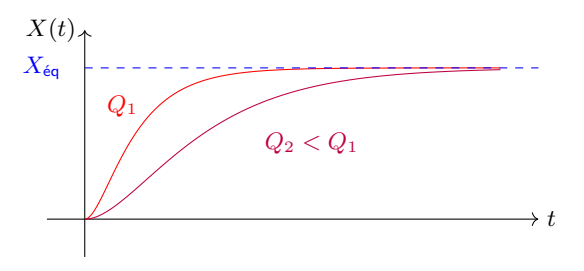

– Si *Q >* 1*/*2, on se situe dans le régime **pseudo-périodique**. Les deux solutions − 1 *τ* ± *j*Ω de l'équation caractéristique sont complexes et conjuguées. On a alors :

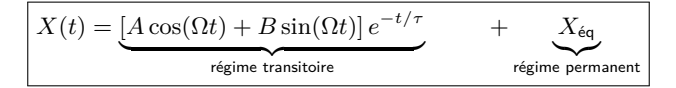

avec *A* et *B* deux constantes qui dépendent des conditions initiales.

♥ On peut également écrire *X*(*t*) = *C* cos(Ω*t* + *ϕ*)*e* <sup>−</sup>*t/τ* + *X*éq.

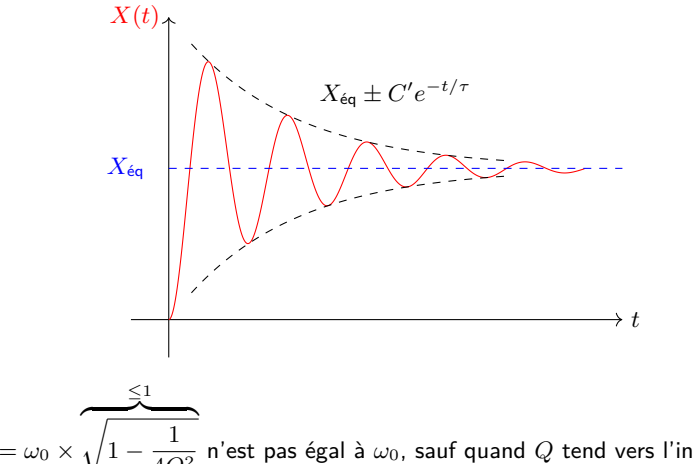

 $\bullet$   $\Omega = \omega_0 \times$  $\frac{1}{4Q^2}$  n'est pas égal à  $\omega_0$ , sauf quand  $Q$  tend vers l'infini. Un système oscillera donc d'autant plus lentement qu'il est amorti.

– Si *Q* = 1*/*2, on se situe dans le cas **apériodique critique**. Ce cas est uniquement théorique, car *Q* n'est jamais exactement égal à 1*/*2.

**Outils pour la physique**

**4 Vecteurs et projections À revoir Maîtrisé**

### **1 Définition du produit scalaire**

Soit une base orthonormée  $(\overrightarrow{u_{x}},\overrightarrow{u_{y}},\overrightarrow{u_{z}})$ , et deux vecteurs  $\vec{a}=\begin{pmatrix} a_{x}\ a_{y}\end{pmatrix}$ *ay az*  $\setminus$ et  $\vec{b} =$  $\int$ *b<sub>x</sub>*  $b_y$ *bz*  $\setminus$ exprimés

dans cette base.

On définit le produit scalaire  $\vec{a} \cdot \vec{b}$  par :

$$
\vec{a} \cdot \vec{b} = a_x \times b_x + a_y \times b_y + a_z \times b_z
$$

\n- On a en particular 
$$
\vec{a} \cdot \vec{b} = \vec{b} \cdot \vec{a}
$$
.
\n- Si  $\vec{P} = \begin{pmatrix} 0 \\ 0 \\ -mg \end{pmatrix}$  et  $\vec{v} = \begin{pmatrix} v_0 \cos(\alpha) \\ 0 \\ -v_0 \sin(\alpha) \end{pmatrix}$ , alors  $\vec{P} \cdot \vec{v} = 0 \times v_0 \cos(\alpha) + 0 \times 0 + (-mg) \times (-v_0 \sin(\alpha)) = mgv_0 \sin(\alpha)$ .
\n- Si  $\vec{a} = \begin{pmatrix} \ddot{x} \\ \ddot{y} \\ \ddot{z} \end{pmatrix}$ , alors  $\vec{a} \cdot \vec{u}_y = \ddot{y}$ .
\n

### **2 Projection d'un vecteur dans une base**

 $\vec{a}$  est un vecteur, alors on peut l'exprimer dans une base orthonormée  $(\overrightarrow{u_{x}},\overrightarrow{u_{y}},\overrightarrow{u_{z}})$  à l'aide du produit scalaire :

$$
\vec{a} = (\vec{a} \cdot \vec{u_x}) \cdot \vec{u_x} + (\vec{a} \cdot \vec{u_y}) \cdot \vec{u_y} + (\vec{a} \cdot \vec{u_z}) \cdot \vec{u_z}
$$

#### **3 Norme d'un vecteur**

La norme d'un vecteur est égale à la racine carrée de son produit scalaire avec lui-même :

$$
||\vec{a}|| = \sqrt{\vec{a} \cdot \vec{a}}
$$

### **4 Interprétation géométrique du produit scalaire**

On peut réécrire le produit scalaire de deux vecteurs  $\vec{a}$  et  $\vec{b}$  :

$$
\vec{a} \cdot \vec{b} = ||\vec{a}|| \times ||\vec{b}|| \times \cos(\vec{a}, \vec{b})
$$

 $\bullet$  On a donc  $\vec{a} \cdot \vec{b} = 0$  si et seulement si  $\vec{a}$  et  $\vec{b}$  sont orthogonaux.

On utilise alors les transformations suivantes du cosinus et du sinus pour pouvoir aisément exprimer un vecteur dans une base donnée :

$$
\cos(-x) = \cos(x)
$$
  
\n
$$
\cos(\pi + x) = -\cos(x)
$$
  
\n
$$
\cos(\pi - x) = -\cos(x)
$$
  
\n
$$
\cos\left(\frac{\pi}{2} - x\right) = \sin(x)
$$
  
\n
$$
\cos\left(\frac{\pi}{2} + x\right) = -\sin(x)
$$
  
\n
$$
\sin(\pi - x) = \sin(x)
$$
  
\n
$$
\sin(\pi - x) = \sin(x)
$$
  
\n
$$
\sin(\frac{\pi}{2} - x) = \cos(x)
$$
  
\n
$$
\sin\left(\frac{\pi}{2} + x\right) = \cos(x)
$$

**5 Systèmes de coordonnées**

### **Coordonnées cartésiennes**

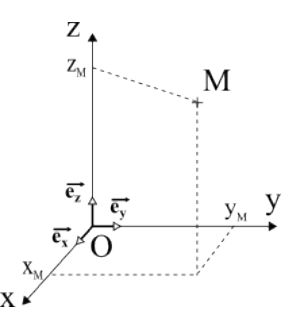

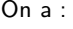

- $x_M \in ]-\infty, +\infty[$ ;
- $y_M \in ]-\infty, +\infty[$ ;
- $z_M \in ]-\infty, +\infty[$ .

### **Coordonnées cylindriques**

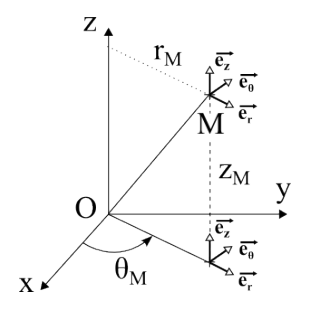

On a :

- $r_M \in [0, +\infty[$ ;
- $\bullet$   $\theta_M \in [0, 2\pi]$ ;
- $z_M \in ]-\infty, +\infty[$ .

# **Coordonnées sphériques**

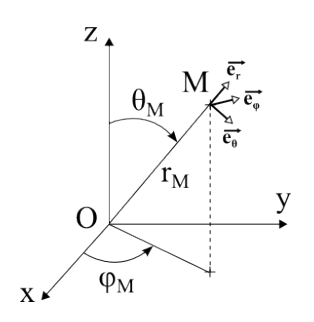

On a :

- $r_M \in [0, +\infty[$ ;
- $\bullet$   $\theta_M \in [0, \pi[$ ;
- $\varphi_M \in [0, 2\pi]$ .

 $\bigoplus$   $\theta_M$  et  $\varphi_M$  sont « inversées » en coordonnées cylindriques et sphériques... leurs domaines sont également modifiés.

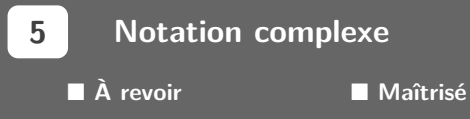

### **1 Conventions**

On associe à un signal réel  $x(t) = X_0 \cos(\omega t + \varphi)$  excité à la pulsation  $\omega$  une grandeur complexe *x*(*t*), définie par :

$$
\underline{x}(t) = X_0 e^{j(\omega t + \varphi)}
$$

 $\bullet$  On a donc notamment  $x(t) = \text{Re}(x(t))$ .

 $\blacktriangledown$  Pour simplifier davantage l'écriture, on utilise la propriété  $e^{a+b}=e^{a}e^{b}$  qui nous permet d'écrire  $\underline{x}(t) = \underline{X_0} e^{j\omega t}$  avec  $\underline{X_0} = X_0 e^{j\varphi}$ .

On peut déterminer le signal réel à partir de la grandeur complexe *X*<sup>0</sup> car :

$$
X_0 = |\underline{X_0}| \qquad \text{et} \qquad \varphi = \arg(\underline{X_0})
$$

- **2 Influences de la dérivation et de l'intégration**
	- $\bullet$  Dériver  $n$  fois un signal  $g(t)$  correspond à le multiplier par  $(j\omega)^n$ . En particulier, d*g*  $\frac{dg}{dt}(t) \leftrightarrow j\omega \underline{g}(t)$  et  $\frac{d^2g}{dt^2}$  $\frac{d^2 g}{dt^2}(t) \leftrightarrow (j\omega)^2 \underline{g}(t) = -\omega^2 \underline{g}(t)$ ;
	- Intégrer *n* fois un signal  $g(t)$  correspond à le diviser par  $(j\omega)^n$ . En particulier,  $\int g(t)dt \leftrightarrow \frac{g(t)}{dt}$ *jω* .

#### **3 Application aux équations différentielles à second membre sinusoïdal**

Soit une équation différentielle du type :

$$
\frac{\mathrm{d}^2 X}{\mathrm{d}t^2} + \frac{\omega_0}{Q} \frac{\mathrm{d}X}{\mathrm{d}t} + \omega_0^2 X = \omega_0^2 E_0 \cos(\omega t)
$$

En régime sinusoïdal forcé permanent, toutes les grandeurs sont de la forme  $X(t) = X_0 \cos(\omega t + \varphi)$ , où  $\omega$  est la pulsation imposée par le générateur. On cherche donc la solution particulière sous cette forme-là.

En utilisant la notation complexe, on se rapporte alors à l'équation :

$$
\left(-\omega^2 + j\frac{\omega\omega_0}{Q} + \omega_0^2\right) \underline{X_0} = \omega_0^2 E_0
$$

On en déduit alors *X*(*t*) en calculant le module et l'argument de *X*0.

**5 Intégration et calcul intégral À revoir Maîtrisé**

**1 Calcul explicite d'intégrales**

#### **Théorème fondamental de l'analyse**

Soit  $f(x)$  une fonction continue sur l'intervalle  $[a, b]$ . On a alors :

$$
\int_a^b f(x) \mathrm{d}x = F(b) - F(a)
$$

avec *F* une primitive de *f*.

#### **Théorème de Fubini**

Soit *f*(*x, y*) une fonction de deux variables *x* et *y*. Si l'on peut écrire *f*(*x, y*) comme le produit d'une fonction  $g(x)$  et d'une fonction  $h(y)$  (c'est-à-dire :  $f(x,y) = g(x) \times h(y)$ ), alors :

$$
\int_{x=a}^{x=b} \int_{y=c}^{y=d} f(x,y) \, dx \, dy = \left( \int_{x=a}^{x=b} g(x) \, dx \right) \times \left( \int_{y=c}^{y=d} h(y) \, dy \right)
$$

**2 Éléments d'intégration**

#### **Intégration curviligne**

L'objectif est d'exprimer d*`* dans l'intégrale à une dimension :

$$
Q=\int_{\rm contour}\lambda(M)\;\mathrm{d}\ell_M
$$

**Lorsque l'on intègre selon une droite**

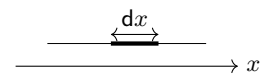

 $d\ell = dx$ 

#### **Lorsque l'on intègre selon un (arc de) cercle**

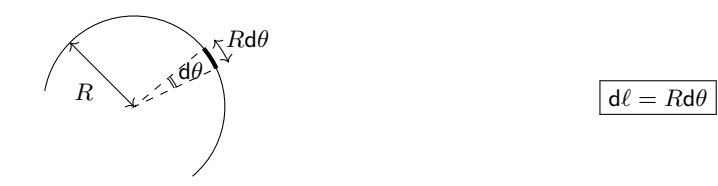

# **Intégration surfacique**

L'objectif est d'exprimer d*S* dans l'intégrale à deux dimensions :

$$
Q=\int\!\!\!\!\int\limits_{\rm surface}\sigma(M)\,\,\mathrm{d} S_M
$$

### **Lorsque l'on intègre sur un plan**

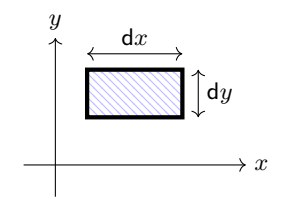

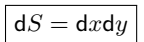

#### **Lorsque l'on intègre sur un disque**

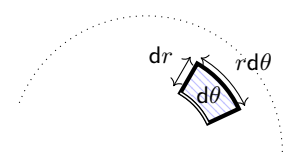

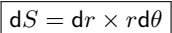

#### **Lorsque l'on intègre sur la paroi latérale d'un cylindre**

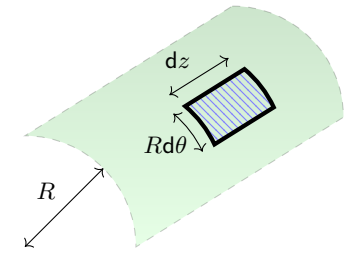

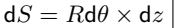

### **Lorsque l'on intègre sur une sphère**

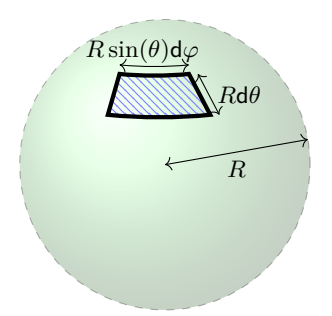

 $dS = R d\theta \times R \sin(\theta) d\varphi$ 

**Intégration volumique**

L'objectif est d'exprimer d*V* dans l'intégrale à trois dimensions :

$$
Q=\mathop{\iiint}\limits_{\rm{espace}}\rho(M)\;\mathrm{d}V_M
$$

**Lorsque l'on intègre dans un parallélépipède**

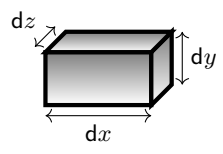

$$
dV = dx \times dy \times dz
$$

**Lorsque l'on intègre dans un cylindre (\*)**

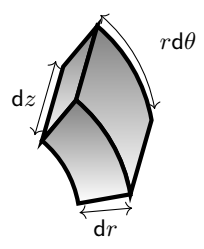

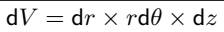

**Lorsque l'on intègre dans une boule**

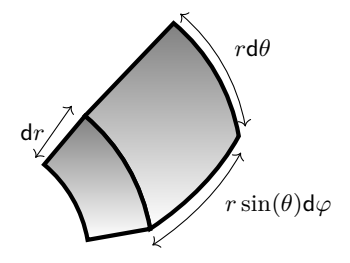

 $dV = dr \times r d\theta \times r \sin(\theta) d\varphi$ 

#### **3 Circulations et flux**

Dans certains problèmes, il arrive de devoir calculer des circulations :

— sur un contour ouvert : 
$$
U_{AB} = \int_A^B \vec{E} \cdot d\vec{\ell}
$$
;

— sur un contour fermé (c'est-à-dire qui boucle sur lui-même) : <sub>I</sub>  $\mathcal{C}_{\mathsf{Ampère}}$  $\overrightarrow{B} \cdot \mathsf{d} \overrightarrow{\ell}$  .

 $\mathrm{d}\overrightarrow{\ell} = \mathrm{d}\ell.\overrightarrow{u}$  est alors un vecteur tangent au contour étudié.

De même, certains problèmes nécessitent de savoir calculer des flux :

- à travers une surface ouverte : D*<sup>v</sup>* = x section  $\overrightarrow{v} \cdot \mathsf{d}\overrightarrow{S}$  ;
- $-$  à travers une surface fermée (c'est-à-dire qui ne comporte aucun « trou ») :  $~\bigoplus~$  ${\cal S}_{\mathsf{Gauss}}$  $\overrightarrow{E} \cdot \mathsf{d}\overrightarrow{S}$  .

d $\overrightarrow{S} =$  d $S.\overrightarrow{n}$  est alors un vecteur normal à la surface étudiée.

Il convient alors de toujours exprimer chacun des vecteurs dans la base appropriée puis d'effectuer le produit scalaire dans l'intégrale et enfin de faire le calcul de l'intégrale en sortant, si nécessaire, les termes uniformes de l'intégrande.

Il ne faut donc jamais sortir un vecteur d'une intégrale : celui-ci peut ne pas être uniforme sans que l'on ne s'en rende compte ! Par exemple, un champ électrique  $\vec{E} = E.\vec{u_r}$  n'est pas uniforme, même si *E* l'est. En effet,  $\overrightarrow{u_r}$  dépend de l'endroit où l'on se situe, et varie donc très probablement sur la surface d'intégration.

#### **4 Forces de Laplace, forces pressantes**

Dans certains problèmes, il arrive de devoir calculer l'intégrale d'un champ vectoriel :

- $-$  En électromagnétisme, on a la force de Laplace  $\overrightarrow{F_L} =$ circuit mobile  $i$ d $\overrightarrow{\ell} \wedge \overrightarrow{B}$ ;
- $-$  En hydrostatique, on a la résultant des forces de pression  $\overrightarrow{F_p} = -\int\int$ surface  $p \, \mathsf{d}\overrightarrow{S}$  .

Il est à noter que les contours (respectivement : surfaces) d'intégration peuvent aussi bien être ouverts (resp. : ouvertes) que fermés (resp. : fermées).

Pour faire le calcul de l'intégrale, il faut s'assurer que le vecteur dans l'intégrande est un vecteur uniforme vis-à-vis du domaine d'intégration (uniforme tout le long du contour ou uniforme sur l'entièreté de la surface).

Tout vecteur de la base cartésienne (c'est-à-dire :  $\overrightarrow{u_x}$ ,  $\overrightarrow{u_y}$  ou  $\overrightarrow{u_z}$ ) est un vecteur uniforme, qui peut donc toujours « sortir » de l'intégrale.

 $\overline{\mathsf{L}}$ e plus souvent, les autres vecteurs  $(\overrightarrow{u_r}, \overrightarrow{u_\theta}, \overrightarrow{u_\varphi})$  ne sont pas uniformes sur le domaine d'intégration, car leur orientation dépend du point considéré. Pour mener le calcul, il faut alors projeter ces vecteurs dans la base cartésienne et mener les calculs (où des cos(*θ*) et sin(*θ*) interviennent souvent).

**Outils pour la physique**

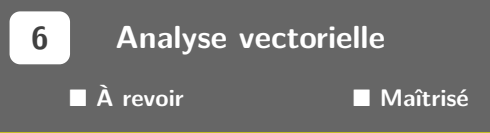

**1 Opérateurs vectoriels**

On appelle **opérateur nabla** l'opérateur :

$$
\vec{\nabla} = \frac{\partial}{\partial x} . \vec{e_x} + \frac{\partial}{\partial y} . \vec{e_y} + \frac{\partial}{\partial z} . \vec{e_z} = \begin{pmatrix} \frac{\partial}{\partial x} \\ \frac{\partial}{\partial y} \\ \frac{\partial}{\partial z} \end{pmatrix}
$$

#### **Gradient**

 $\overrightarrow{\mathsf{Lee}}$  **gradient**  $\overrightarrow{\mathsf{grad}}\;f$  d'un champ scalaire  $f(x,y,z)$  vaut :

$$
\overrightarrow{\text{grad } f \triangleq \frac{\partial f}{\partial x} \cdot \overrightarrow{e_x} + \frac{\partial f}{\partial y} \cdot \overrightarrow{e_y} + \frac{\partial f}{\partial z} \cdot \overrightarrow{e_z} = \begin{pmatrix} \frac{\partial f}{\partial x} \\ \frac{\partial f}{\partial y} \\ \frac{\partial f}{\partial z} \end{pmatrix}}
$$

En « écriture nabla », on a donc :

$$
\overrightarrow{\text{grad } f} = \overrightarrow{\nabla} f
$$

♥ Le gradient de *f* est un vecteur qui représente localement (c'est-à-dire en un point précis) la direction selon laquelle *f* croît. Il constitue une généralisation de la dérivation à trois dimensions.

**<sup>1</sup>** On représente ci-contre le champ de température *T*(*x, y*) (en rouge, les températures élevées ; en bleu, les températures faibles) <del>cares ererece, en a</del><br>ainsi que grad *T*.

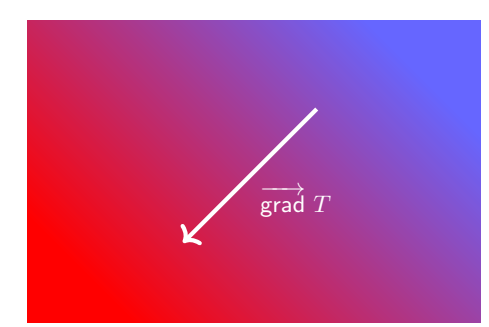

### **Divergence**

 $\overrightarrow{A}$  a  $\overrightarrow{A}$  d'un champ vectoriel  $\overrightarrow{A} = A_x.\overrightarrow{e_x} + A_y.\overrightarrow{e_y} + A_z.\overrightarrow{e_z}$  vaut :

$$
\text{div }\overrightarrow{A} \triangleq \frac{\partial A_x}{\partial x} + \frac{\partial A_y}{\partial y} + \frac{\partial A_z}{\partial z}
$$

En « écriture nabla », on a donc :

$$
\text{div }\overrightarrow{A} = \overrightarrow{\nabla} \cdot \overrightarrow{A}
$$

♥ La divergence de −→*<sup>A</sup>* est un scalaire qui représente localement (c'est-à-dire en un point *M* précis) si  $\overrightarrow{A}$  fuit ce point *M* (div  $\overrightarrow{A} > 0$ ) ou si  $\overrightarrow{A}$  est attiré par ce point *M* (div  $\overrightarrow{A} < 0$ ).

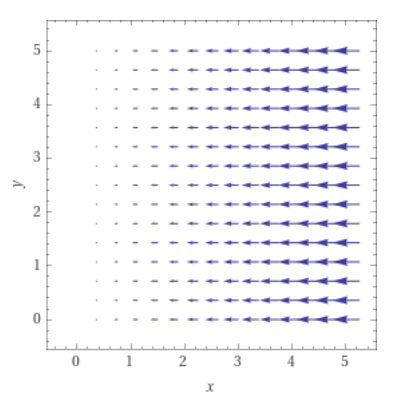

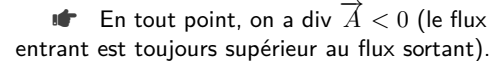

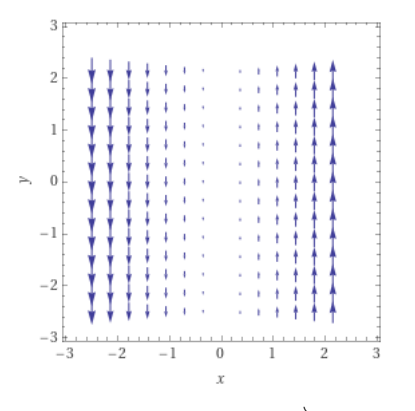

**a** En tout point, on a div  $\overrightarrow{A} = 0$  (le flux entrant compense toujours le flux sortant).

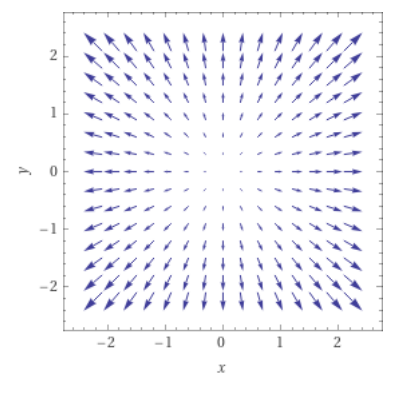

**a** En tout point, on a div  $\overrightarrow{A} > 0$  (le flux sortant est toujours supérieur au flux entrant).

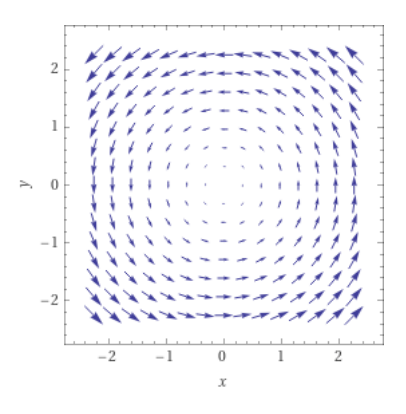

**a** En tout point, on a div  $\overrightarrow{A} = 0$  (le flux entrant compense toujours le flux sortant).

### **Rotationnel**

 $\overrightarrow{A}$  **Le rotationnel**  $\overrightarrow{rot}$   $\overrightarrow{A}$  d'un champ vectoriel  $\overrightarrow{A} = A_x.\overrightarrow{e_x} + A_y.\overrightarrow{e_y} + A_z.\overrightarrow{e_z}$  vaut :

$$
\overrightarrow{\text{rot A}} \stackrel{\Delta}{=} \begin{pmatrix} \frac{\partial A_z}{\partial y} - \frac{\partial A_y}{\partial z} \\ \frac{\partial A_x}{\partial z} - \frac{\partial A_z}{\partial x} \\ \frac{\partial A_y}{\partial x} - \frac{\partial A_x}{\partial y} \end{pmatrix}
$$

En « écriture nabla », on a donc :

$$
\boxed{\overrightarrow{\mathsf{rot}}\ \overrightarrow{A} = \overrightarrow{\nabla}\wedge\overrightarrow{A}}
$$

♥ L'écriture nabla est bien plus simple à retenir pour le rotationnel que son écriture « composante par composante ».

♥ Le rotationnel de −→*<sup>A</sup>* est un vecteur qui représente localement (c'est-à-dire en un point *M* précis) si  $\overrightarrow{A}$  tourne autour de ce point *M* ( $\overrightarrow{rot}$   $\overrightarrow{A} \neq \overrightarrow{0}$ ) ou non ( $\overrightarrow{rot}$   $\overrightarrow{A} = \overrightarrow{0}$ ). On peut faire le « test de la brindille », en supposant que le champ de vecteurs représente un écoulement de fluide : si la brindille change d'orientation en un point suite à l'action du fluide, c'est que  $\vec{p}$   $\vec{A} \neq 0$ .

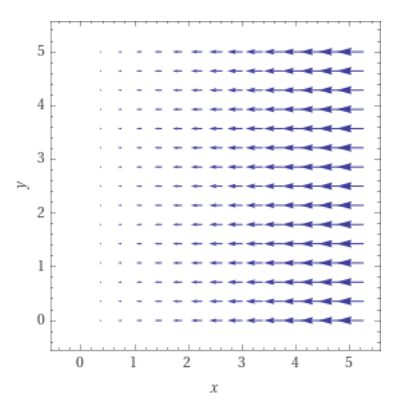

 $\overrightarrow{A}$  En tout point, on a  $\overrightarrow{ra} \overrightarrow{A} = \vec{0}$  (une brindille se translatera mais ne changera pas  $\overrightarrow{+e_z}$  (une brindille tournera positivement autour d'orientation).

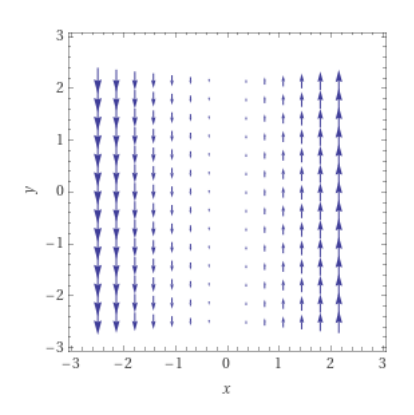

 $\overrightarrow{A}$  En tout point, on a  $\overrightarrow{A} \neq \vec{0}$  et selon de l'axe (*O, z*)).

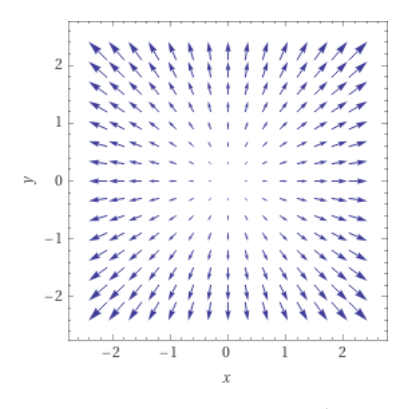

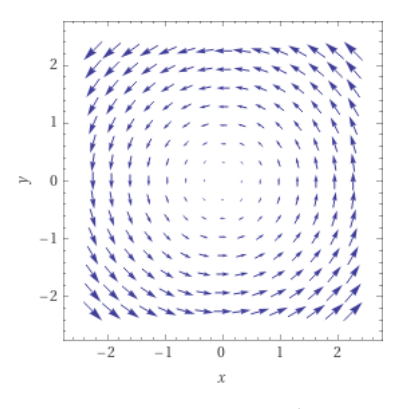

 $\overrightarrow{A}$  En tout point, on a  $\overrightarrow{rd}$   $\overrightarrow{A}$  =  $\vec{0}$  (une brindille se translatera mais ne changera pas d'orientation).

 $\overrightarrow{A}$  En tout point, on a  $\overrightarrow{A} \neq \vec{0}$  et selon  $+ \overrightarrow{e_z}$  (une brindille tournera positivement autour de l'axe (*O, z*)).

#### **Laplacien scalaire, laplacien vectoriel**

Le **laplacien scalaire** d'un champ scalaire *f*(*x, y, z*) vaut :

$$
\Delta f = \text{div } \overrightarrow{\text{grad}} f = \frac{\partial^2 f}{\partial x^2} + \frac{\partial^2 f}{\partial y^2} + \frac{\partial^2 f}{\partial z^2}
$$

Il correspond à la généralisation de la dérivée seconde d'une fonction scalaire à trois dimensions.

 $\overrightarrow{A} = A_x.\overrightarrow{e_x} + A_y.\overrightarrow{e_y} + A_z.\overrightarrow{e_z}$  vaut :

$$
\overrightarrow{\Delta A} = \begin{pmatrix} \Delta A_x \\ \Delta A_y \\ \Delta A_z \end{pmatrix} = \begin{pmatrix} \frac{\partial^2 A_x}{\partial x^2} + \frac{\partial^2 A_x}{\partial y^2} + \frac{\partial^2 A_x}{\partial z^2} \\ \frac{\partial^2 A_y}{\partial x^2} + \frac{\partial^2 A_y}{\partial y^2} + \frac{\partial^2 A_y}{\partial z^2} \\ \frac{\partial^2 A_z}{\partial x^2} + \frac{\partial^2 A_z}{\partial y^2} + \frac{\partial^2 A_z}{\partial z^2} \end{pmatrix}
$$

# **Théorème de Green-Ostrogradski (théorème de flux-divergence)**

Soit S une surface fermée et V le volume contenu dans S. Le **théorème de Green-Ostrogradski** relie le flux d'un champ vectoriel à travers S et sa divergence :

$$
\int\limits_{S} \oint\limits_{S} \overrightarrow{A} \cdot d\overrightarrow{S^{\text{ext}}} = \iiint\limits_{V} \text{div } \overrightarrow{A} \, dV
$$

Ce théorème permet de démontrer certains résultats en physique :

**<sup>t</sup>** Le théorème de Gauss, à l'aide de l'équation de Maxwell-Gauss;

**<sup>t</sup>** La conservation du flux magnétique, à l'aide de l'équation de Maxwell-Thomson;

ª L'équation locale de conservation de la masse, à l'aide de l'équation intégrale de conservation de la masse.

### **Théorème de Stokes (théorème de circulation-rotationnel)**

Soit  $C$  un contour fermé et orienté et  $S$  une surface s'appuyant sur  $C$  et orientée dans le même sens que C. Le **théorème de Stokes** relie la circulation champ vectoriel le long de C et son rotationnel :

$$
\oint_{\mathcal{C}} \overrightarrow{A} \cdot \mathsf{d} \overrightarrow{\ell} = \iint_{\mathcal{S}} \overrightarrow{\mathsf{rot}} \, \overrightarrow{A} \cdot \mathsf{d} \overrightarrow{S}
$$

Ce théorème permet de démontrer certains résultats en physique :

- **<sup>t</sup>** Le théorème d'Ampère, à l'aide de l'équation de Maxwell-Ampère ;
- **<sup>t</sup>** La loi des mailles, à l'aide de l'équation de Maxwell-Faraday.

### **3 Propriétés des opérateurs vectoriels**

- Le gradient, la divergence, le rotationnel, le laplacien scalaire et le laplacien vectoriel sont des opérateurs linéaires et commutant notamment avec la dérivation temporelle ;
- $\bullet$  Pour un champ vectoriel quelconque  $\overrightarrow{E}$ , on a  $\overrightarrow{rot}$   $\overrightarrow{E} = \vec{0} \Leftrightarrow \overrightarrow{E} = \overrightarrow{\text{grad}}$   $\phi$ . On dit alors que −→*<sup>E</sup>* découle du potentiel scalaire *<sup>φ</sup>* ;
- $\bullet$  Pour un champ vectoriel quelconque  $\overrightarrow{B}$ , on a div  $\overrightarrow{B}=0\Leftrightarrow\overrightarrow{B}=\overrightarrow{\mathsf{rot}}\overrightarrow{A}$ . On dit alors que  $\overrightarrow{B}$  découle du potentiel vecteur  $\overrightarrow{A}$  ;
- $\bullet$  Pour un champ vectoriel quelconque  $\overrightarrow{A}$ , on a r<del>ot</del> rot  $\overrightarrow{A} = \overrightarrow{\text{grad}}$  div  $\overrightarrow{A} \overrightarrow{\Delta} \overrightarrow{A}$ .